# Introduction to Collections

### Programming Job

- ➢ Write a program to set a user's password
- $\triangleright$  Don't allow repeating the last password
- $\triangleright$  Don't allow repeating the last three passwords
- $\triangleright$  Don't allow repeating the last ten passwords

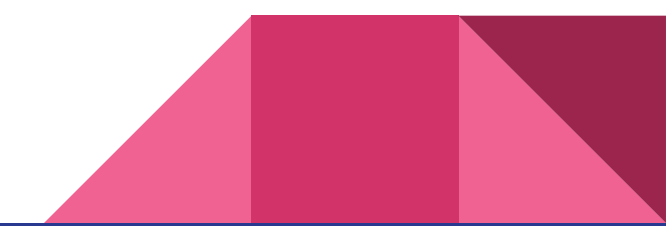

### Collections: A group of values for a single variable

- $\triangleright$  Array declaration syntax:
	- $\circ$  <type> [] <identifier> = new <type> [<size>];
- ➢ Array usage syntax:
	- <identifier> [ <index> ]

## My Cars

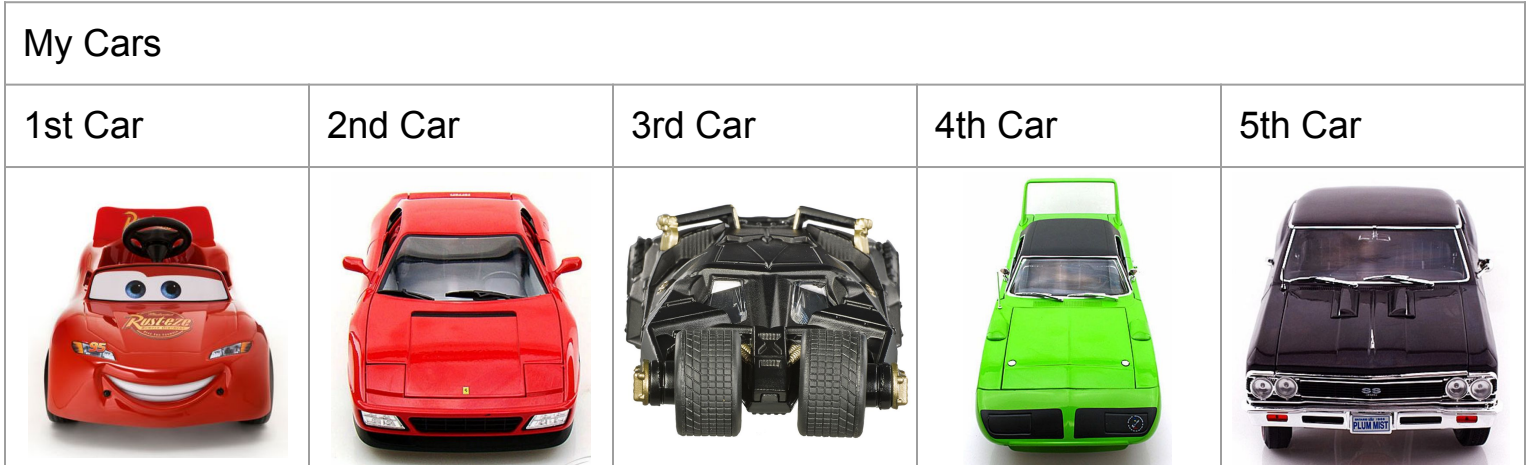

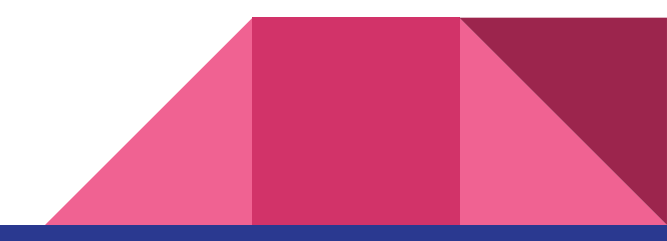

### My Cars - In C#

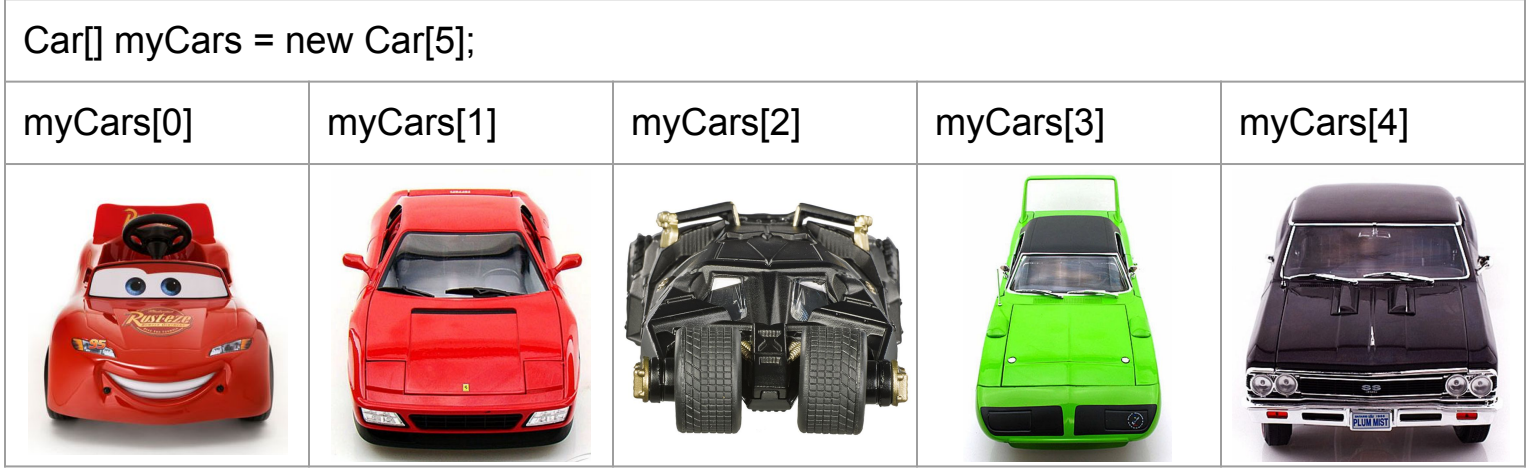

**WARNING!** Technical details:

myCars is a memory address of the 1st slot myCars[0] means myCars at offset 0

#### **Crashes**

#### $Car[]$  myCars = new Car[5];

➢ myCars[5] ➢ myCars[-1]

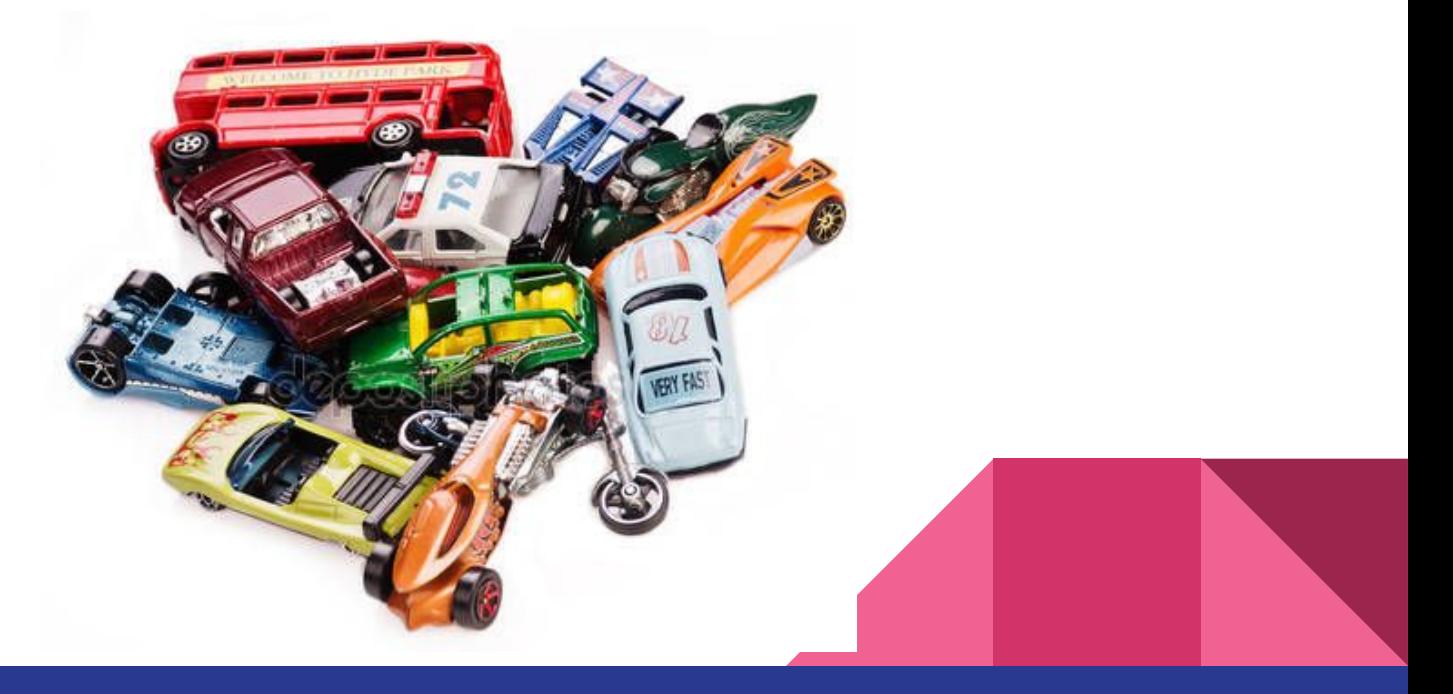

### Arrays: How It Works

string password1; string password2; string password3; string password4; string password5;

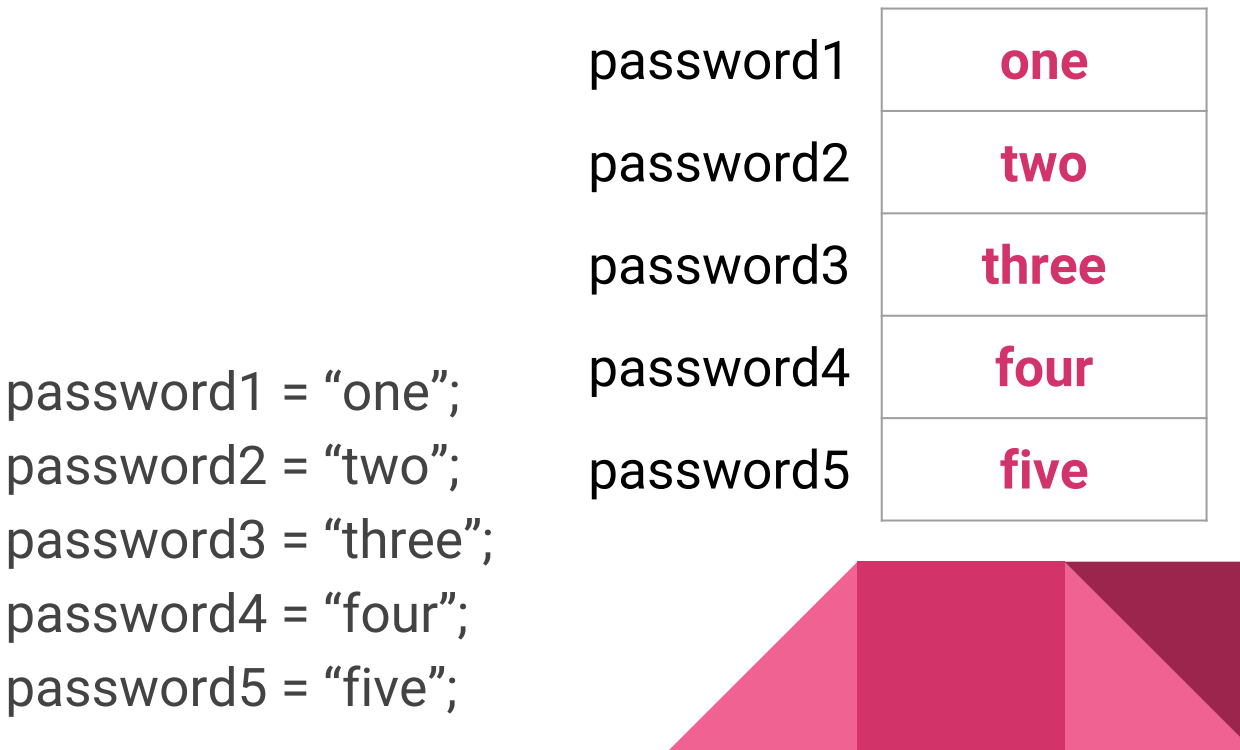

### Arrays: How It Works

string[ ] passwords; passwords = new string[5];

> passwords[0] = "one"; passwords[1] = "two"; passwords[2] = "three"; passwords[3] = "four";  $passwords[4] = "five";$

#### passwords

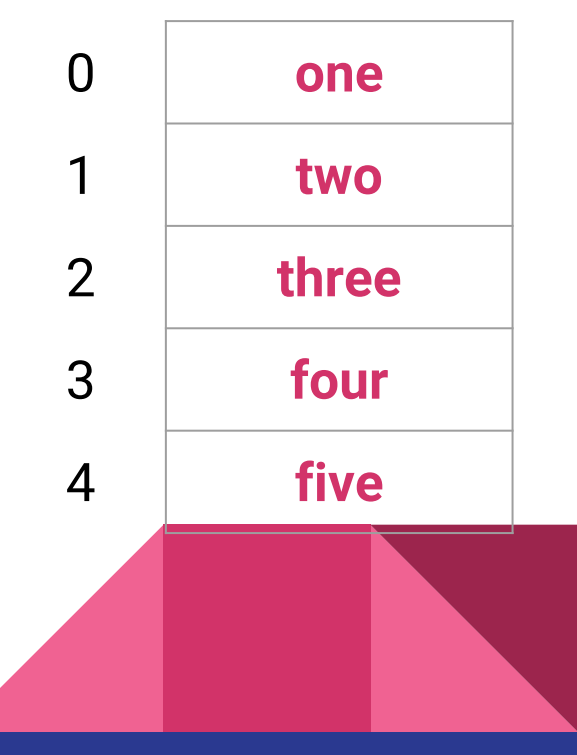

### Arrays: Example Code

```
int[ ] values = new int[5];for (int i = 0; i < 5; i++){
   values[i] = i + 1;}
```

```
int answer = 0;
for (int i = 0; i < 5; i++){
    answer += values[i];
}
```
### Assignment: Card Game

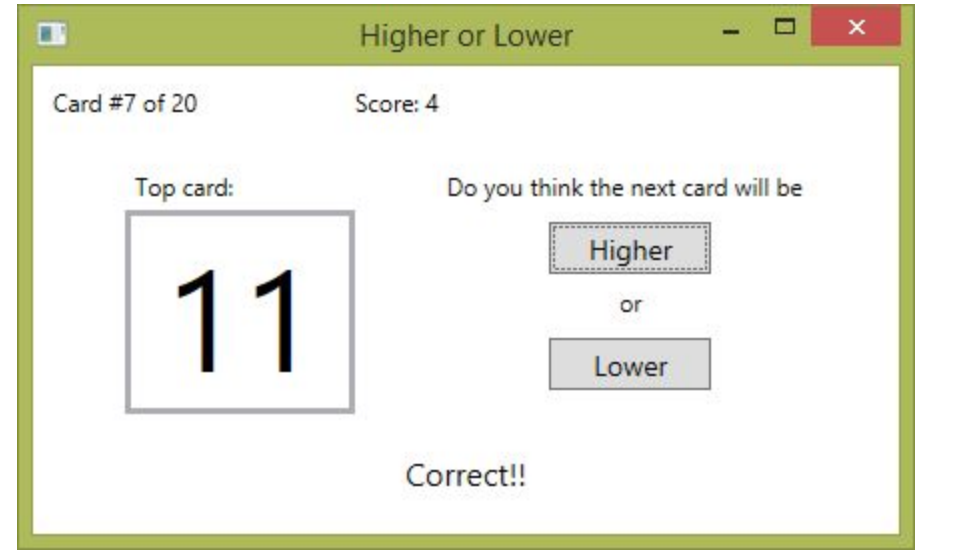

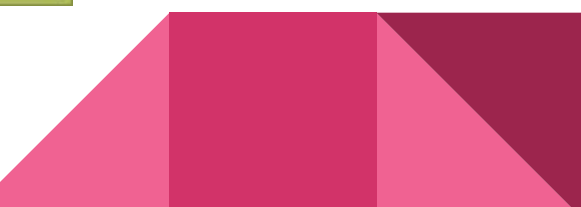